# **Javelin Stamp Errata v1.3**

**For the Javelin Stamp Manual Version 1.0**

The following are known printing mistakes in the Javelin Stamp Manual v1.0, please be aware of them.

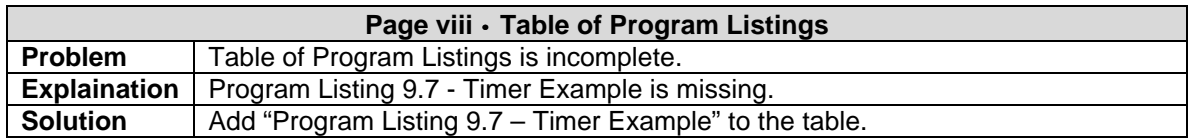

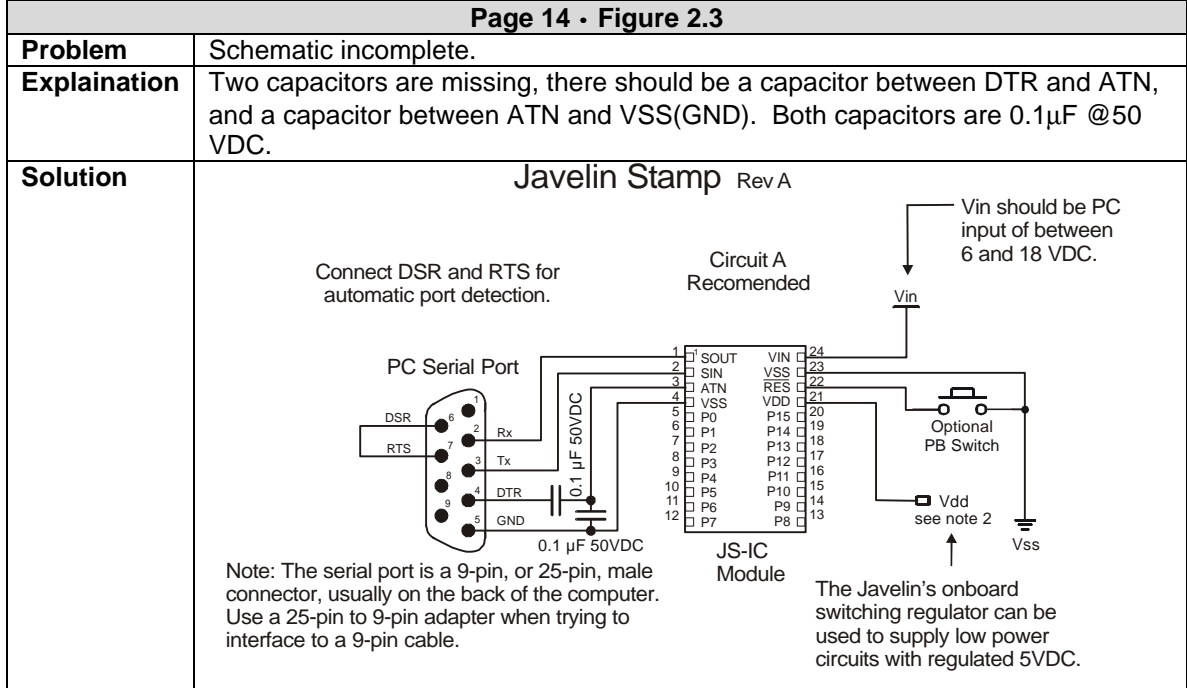

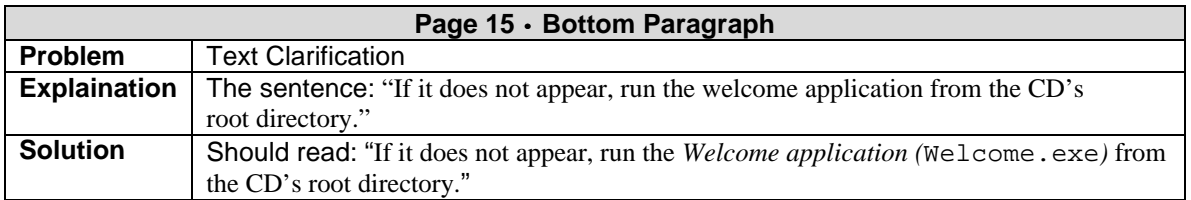

*Javelin Stamp Errata* • *www.parallaxinc.com* • *Page i*

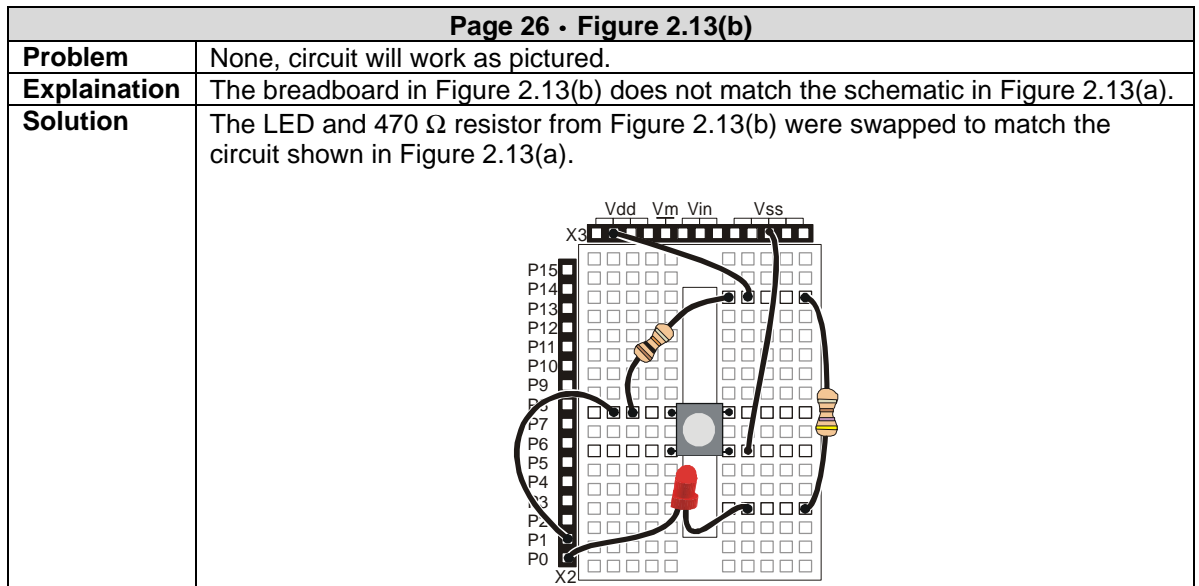

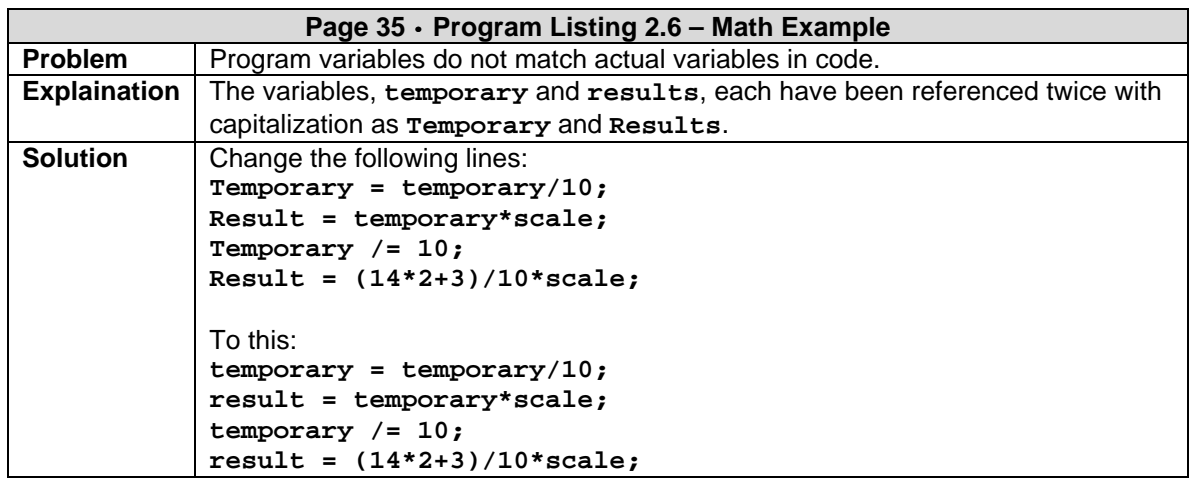

*Page ii* • *Javelin Stamp Errata* • *www.parallaxinc.com* 

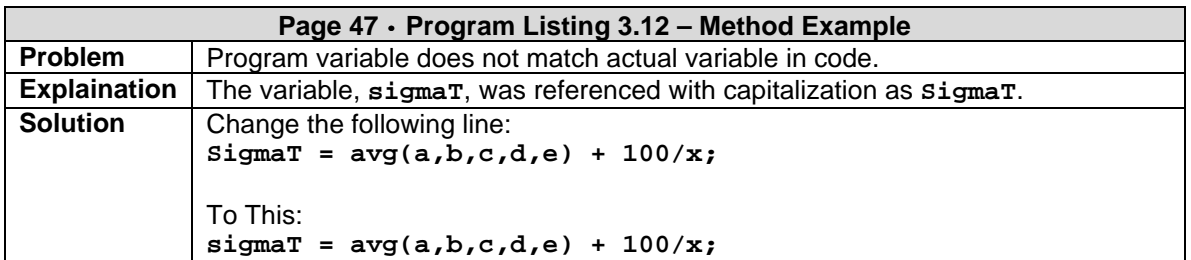

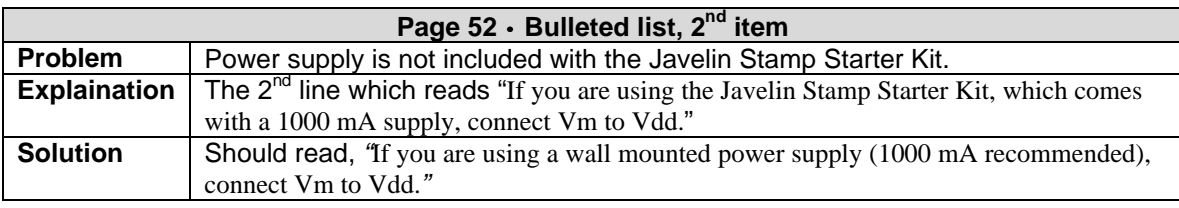

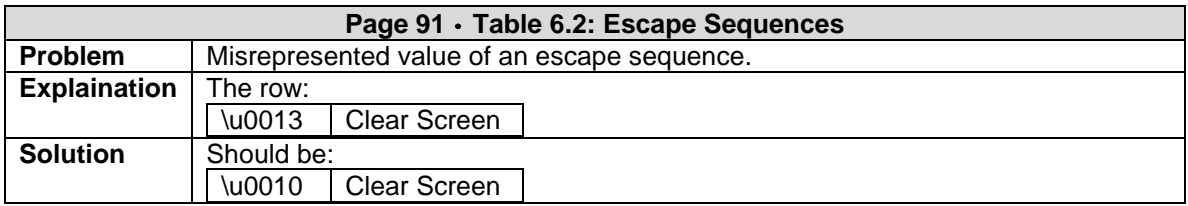

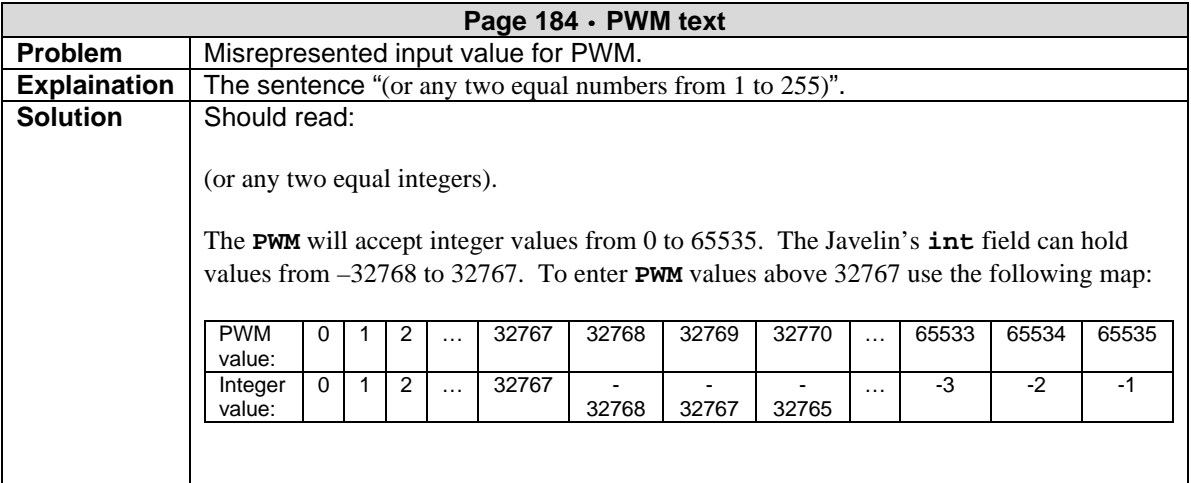

*Javelin Stamp Errata* • *www.parallaxinc.com* • *Page iii*

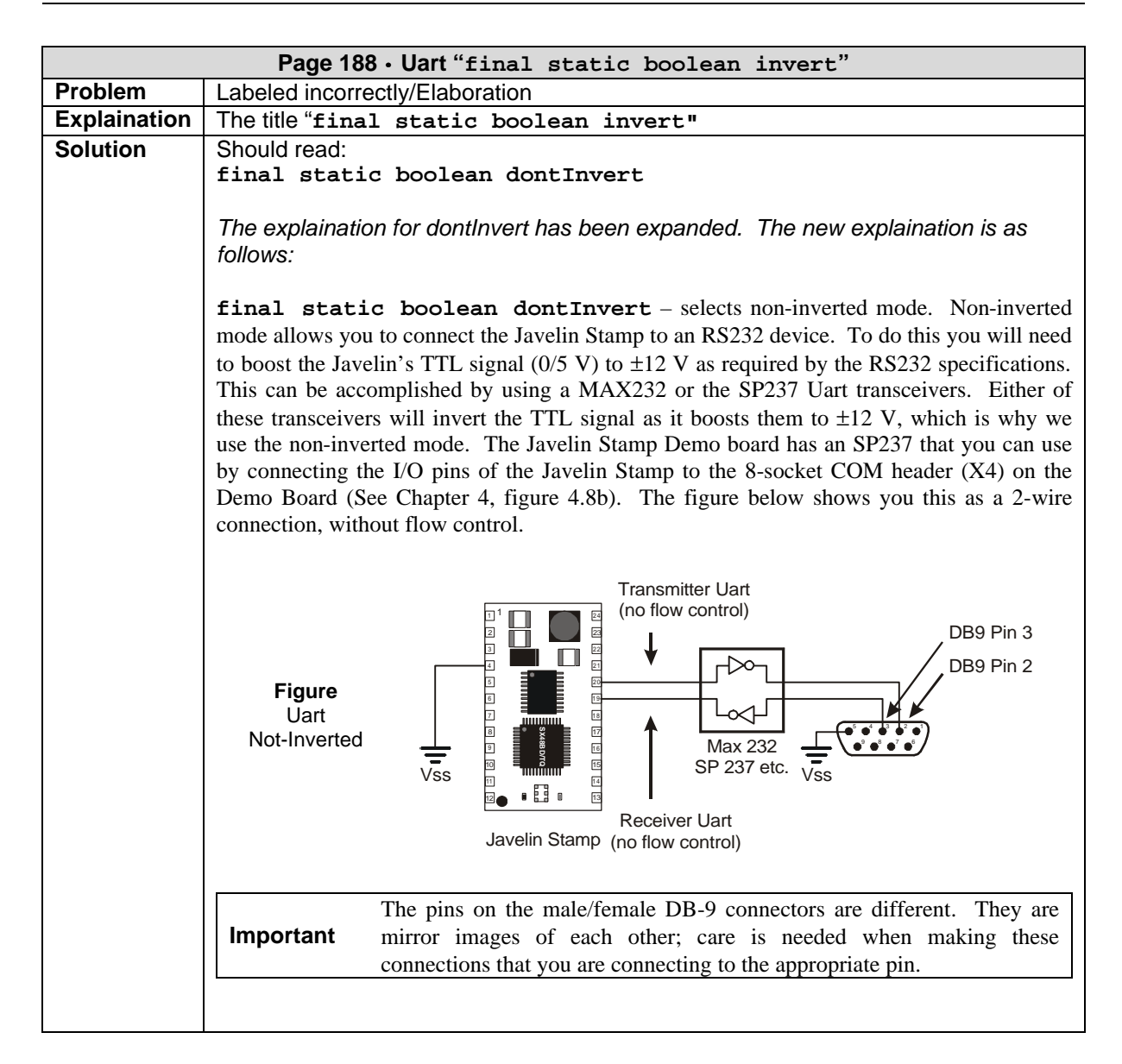

*Page iv* • *Javelin Stamp Errata* • *www.parallaxinc.com* 

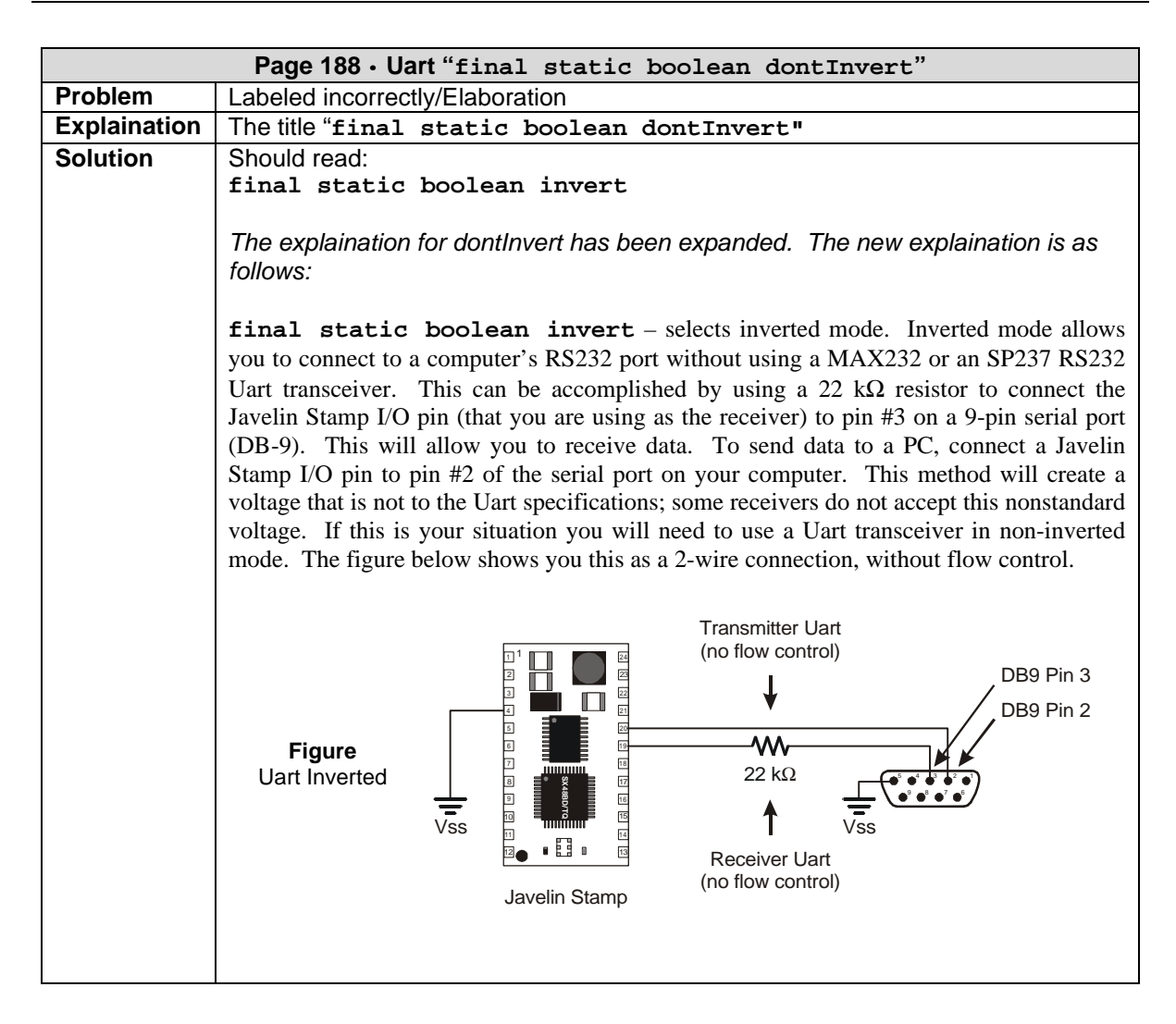

*Javelin Stamp Errata* • *www.parallaxinc.com* • *Page v*

**Corrected Index -- (Decrement), 92, 94, 131 - (Subtraction), 92, 94, 132 ! (Boolean Invert), 92, 134 != (Not Equal to), 92, 133 % (Modulus), 92, 132 & (Bitwise AND), 92, 95, 134 && (Logical AND), 92, 95 ( ) (Parentheses), 93, 132 \* (Multiplication), 93, 94, 132 \*/ (Multi-line Remark, closing), 95 / (Division), 94, 132 /\* (Multi-line Remark, opening), 95 /\*\* (JavaDoc Remark), 95 // (Remark), 95 ; (Semicolon), 87 ?: (Conditional), 92, 135 [ ] (Square Brackets), 93, 130-131 ^ (Bitwise XOR), 92, 134 { } (Curly Braces), 88–89 | (Bitwise OR), 92, 134 || (Logical OR), 92 ~ (Bitwise Invert), 92, 134 + (Addition), 92, 93, 94, 132 ++ (Increment), 92, 94, 131 < (Less Than), 92, 133 << (Left-Shift), 92, 133 <= (Less Than Equal to), 92, 133 == (Equal to), 92 > (Greater Than), 92, 133 >= (Greater Than Equal to), 92, 133 >> (Right-Shift, Signed Extension), 92, 132 >>> (Right-Shift), 92, 132**

 **- A abstract, 114 Abstraction, 109 ADC, 159-1260 Analog to Digital, 159-160 Arrays, 103–5, 193 ASCII, 41**

 **- B - Base** Hexadecimal, 91 Octal, 91 **boolean, 89, 115, 149 break, 40, 96, 115 Button, 160 byte, 89, 115 - C - Cache, 113 Calculations, 34 carry, 164 case, 97, 116 case sensitive, 32 cast, 107, 115-116, 131 catch, 111, 116, 129-130, 150 char, 41, 89, 116 Checked Exceptions, 111 class** definition, 31 Library, 48 **Classes, 97–100, 116** Basic Type, 107 Clone, 105 Constructors, 107 DS1620, 59 Equals, 105 Extending. *See extends* HashCode, 105 import, 113 Integer, 109 Member, 98 Relationships, 140 toString, 105 Virtual Peripherals. *See Virtual Peripherals* wrapper. *See wrapper* **CLASSPATH, 86, 112 Clock, 174 COM Ports, 30**

*Javelin Stamp Errata* • *www.parallaxinc.com* • *Page vii*

**const, 136 constant, 32 Constants.** *See final* **construct, 99 continue, 40, 96, 116 count, 164 Counter, 169-170 CPU, 163** Message, 42–44  **- D - DAC, 59, 181 Debug, 78–83, 185 delay, 164, 193 Digital to Analog, 181 do, 37, 115, 116 double, 136 DS1620, 8, 59-64 - E - Editor, 83 EEPROM, 182 else, 95, 116 Encapsulation, 138 Errors, 76–78, 110, 150 Escape Sequences, 91 Exception Handling, 110, 150 Exceptions, 146 Expressions, 91–95 extends, 105–108, 117 - F final, 32, 106, 117 finally, 117, 129**

**float, 136, 193 for, 39–40, 88, 95, 115, 117 - G -**

**Garbage Collection, 100, 191 getMessage, 150**

**Global Options, 71–72 goto, 136 - H - Hardware, 11–14** EEPROM, 183 **Hexadecimal, 91 - I - I/O Pins, 163, 164, 167-169, 170, 174-175 IDE, 2, 15–17, 71-86** Call Stack, 80 CLASSPATH, 84 Compile, 76 Debug, 27–28, 76 Step Into, 81 Editor, 83 Installation, 15–17 Link, 76 Memory Usage, 80 Menubars, 83 Packages, 84–85 Program, 76 Projects, 85-86 Resume Debug, 76 Starting a Project, 72–76 Toolbars, 83 **if, 35–37, 88–89, 95, 119 implements, 136 import, 113, 120 Inheritance, 105 Inputs, 156, 160-163 installVP, 164 instanceof, 135 int, 89, 121, 192 interface, 136**

**Java Differences, 87, 193-197** break, 96

 **- J -**

*Page viii* • *Javelin Stamp Errata* • *www.parallaxinc.com* 

**Java Differences** *(continued)* const, 136 continue, 96 double, 136 Floating Point, 193 for, 95 Garbage Collection, 191 goto, 136 if, 95 implements, 136 int, 192 interface, 136 long, 136 Loops, 192 native, 136 objects, 192 static, 191 StringBuffer, 191, 192 Strings, 104, 192 synchronized, 136 Threads, 191 transient, 136 Unicode, 193 volatile, 136 while, 97 **Javelin Stamp** Architecture, 3–4 Demo Board, 7 Hardware, 1, 4, 5 Heavy Loads, 57 I/O pins, 12–14 Power Supply, 13–14 Starter Kit, 5  **- K - Keywords, 114–130 - L - Libraries, 193**

**Library Class, 48**

**Lists, 157-158 long, 136 Loops, 37–40** break, 40 continue, 40 do, 37 for, 39–40, 88, 95 while, 37–40, 88  **- M - Math, 151, 164 message, 42–44, 166 Methods, 99** Constructors, 99 equals, 99 Returning a Value, 99 void, 99  **- N nap, 166, 172, 173 native, 136 new, 100, 121 null, 121 - O - Object Oriented, 140, 147 Objects, 98-100, 137-138, 151** Arrays, 103–5 casting. *See cast* keywords. *See the key word* new, 100 Pointers, 101-102 Strings, 104–5 substring, 105 this, 102 Timer, 146 UART(s), 137, 146 **Octal, 91 Online Resources, 114**

*Javelin Stamp Errata* • *www.parallaxinc.com* • *Page ix*

**Operators** Basic Java Operators, 92 Order of Operations, 93 **Order of Operations, 93 override, 106**

 **- P - Packages, 84–85, 112, 122-123** CLASSPATH. *See CLASSPATH* **Pointers, 101–2 Polymorphism, 106, 139 print, 41–42, 155-156 println, 41–42, 155-156 PrintStream, 155-156 private, 106, 123 protected, 106, 123 public, 106, 123 pulseIn, 167 pulseOut, 168 PWM, 58, 146, 184-185**

 **- R - Random, 156 RC circuit, 170 RC timing, 170 rcTime, 169-171 readPin, 171-173 readPort, 172 removeVP, 173 return, 99, 124**

 **- S - Serial Port, 30 setInput, 174 shiftln, 174 short, 89, 125 static, 33, 125 StringBuffer, 42, 100, 104, 154, 192 Strings, 104–5, 152, 192** StringBuffer. *See StringBuffer*

**Strings** *(continued)* substring, 105 **super, 106-108, 126 switch, 97, 115, 127 synchronized, 136 System.out** print, 41–42, 154-156 **println, 41–42, 154-156 - T - Template, 72–76 Terminal, 185 this, 127 Threads, 191 throw(s), 111, 128, 150 throwIt, 152 Timer, 146, 187 toString, 109 transient, 136 try, 110-111, 128-130, 150 Type, 131** Garbage Collection, 191 int, 192  **- U - UART(s), 64, 146, 188 Unicode, 202 URL's, 114 - V - Variables, 32–34** boolean, 89 byte, 89 Calculations, 34 char, 89 Declaration, 89-91

final, 32, 90-91

int, 89 short, 89 static, 80

*Page x* • *Javelin Stamp Errata* • *www.parallaxinc.com* 

**Variables** *(continued)* static final, 91 **Virtual Peripherals, xiv, 3, 145, 163, 164, 173, 184** ADC, 159 Background, 3 DAC, 59 Foreground, 3 PWM, 58, 146, 184-185

**Virtual Peripherals** Timer, 187  **UART(s), 64, 188void, 99, 130 volatile, 136**

 **- W while, 37–40, 88, 97, 115, 130 wrapper, 109**

*Javelin Stamp Errata* • *www.parallaxinc.com* • *Page xi*